# Using Yices as an automated solver in Isabelle/HOL

### Levent Erkök John Matthews {levent.erkok,matthews}@galois.com

### AFM'08: Automated Formal Methods 2008 Princeton, NJ

July 2008

| galois |

• Providing strong assurance evidence for certification

- Some properties are amenable for automated proof
- For others, manual intervention is a must

**•** Strategy:

- Use a theorem-proving framework
	- High-level correctness and "deeper" results
- <span id="page-1-0"></span>• Aided by push-button techniques:
	- When the subgoal is sufficiently simple
		- ... but usually very tedious ...
- Use whatever tool works the best
	- And combinations thereof
- We use Isabelle/HOL
	- Local expertise counts..
- The ismt tactic out-sources proofs to Yices
	- Directly supports a large chunk of HOL
	- Uses "uninterpretation" for the rest
- Similar to the vices strategy in PVS

- Proof-replay mode
	- Trust nothing; translate and replay the proof
	- High assurance; Runs slow and is expensive to build.

- Proof-replay mode
	- Trust nothing; translate and replay the proof
	- High assurance; Runs slow and is expensive to build.
- Proof-check mode
	- Do not replay, but "validate" the proof
	- Medium (adjustable) assurance; Faster to run; Cheaper to build

- Proof-replay mode
	- Trust nothing; translate and replay the proof
	- High assurance; Runs slow and is expensive to build.
- Proof-check mode
	- Do not replay, but "validate" the proof
	- Medium (adjustable) assurance; Faster to run; Cheaper to build
- **o** Oracle mode
	- Trust everything!
	- Lowest assurance; Runs fast and cheapest to build
	- No proofs required from the external solver

- Proof-replay mode
	- Trust nothing; translate and replay the proof
	- High assurance; Runs slow and is expensive to build.
- Proof-check mode
	- Do not replay, but "validate" the proof
	- Medium (adjustable) assurance; Faster to run; Cheaper to build
- **o** Oracle mode
	- Trust everything!
	- Lowest assurance; Runs fast and cheapest to build
	- No proofs required from the external solver
- Proof generation for SMT solvers is still active research area
- Yices does not produce proofs; so oracle mode is the only choice

# **Outline**

## **[Introduction](#page-1-0)**

- 2 [Connecting Isabelle to Yices](#page-7-0)
- **[Example Translations](#page-14-0)**
- [Dealing with false alarms](#page-43-0)
- [Application: Verifying C programs](#page-55-0)
- **[Summary](#page-62-0)**

<span id="page-7-0"></span>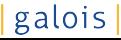

- **•** Grab the top-most goal from the Isabelle goal stack
- Translate the types involved to Yices
	- Might require "monomorphisation"
	- Introduce uninterpreted types as needed
- Negate the subgoal, and translate it to a Yices term
	- If no matching construct; uninterpret
- Pass the script to Yices
- If Yices decides the negation is unsatisfiable:
	- Trigger oracle mechanism to assert the goal proven
	- A "trust-tag" will be attached.

- **•** Grab the top-most goal from the Isabelle goal stack
- Translate the types involved to Yices
	- Might require "monomorphisation"
	- Introduce uninterpreted types as needed
- Negate the subgoal, and translate it to a Yices term
	- If no matching construct; uninterpret
- Pass the script to Yices
- If Yices decides the negation is unsatisfiable:
	- Trigger oracle mechanism to assert the goal proven
	- A "trust-tag" will be attached.
- What do we do if Yices returns a model?
- Recall that the model is for the negation of the goal
- ..Hence, it is a counter-example to what we were trying to prove
- Typically indicates a bug found
- Models are translated back to Isabelle/HOL
	- Provides very valuable feedback!
- Recall that the model is for the negation of the goal
- ..Hence, it is a counter-example to what we were trying to prove
- Typically indicates a bug found
- Models are translated back to Isabelle/HOL
	- Provides very valuable feedback!
- Not every counter-example is valid, however

### **1** Due to "Potential models"

- Caused by:
	- **•** Quantifiers
	- $\bullet\,$   $\lambda$ -expressions
- These constructs render Yices's logic incomplete
- Clearly marked by Yices and the translator

### **4** Due to "Potential models"

- Caused by:
	- **•** Quantifiers
	- $\bullet\,$   $\lambda$ -expressions
- These constructs render Yices's logic incomplete
- Clearly marked by Yices and the translator
- 2 Due to uninterpreted terms and types
	- Caused by:
		- Lack of "auxiliary" lemmata
		- Lack of definitions of the functions used
	- These are more problematic..

# **Outline**

## **[Introduction](#page-1-0)**

- [Connecting Isabelle to Yices](#page-7-0)
- 3 [Example Translations](#page-14-0)
- [Dealing with false alarms](#page-43-0)
- [Application: Verifying C programs](#page-55-0)

### <span id="page-14-0"></span>**[Summary](#page-62-0)**

### Reflexivity

lemma " $x = x$ " by ismt

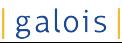

### **Reflexivity**

lemma " $x = x$ " by ismt

#### **Generates**

(define-type 'a)  $(detine x::'a)$  $(\text{assert } (\text{=} x x))$ 

Monomorphisation in action!

#### No odd number is a multiple of 2

lemma "a =  $(2::int) * n + 1 \longrightarrow a \neq 2 * m$ " by ismt

#### No odd number is a multiple of 2

lemma "a = (2::int) \* n + 1 
$$
\longrightarrow
$$
 a  $\neq$  2 \* m"

by ismt

#### **Generates**

```
(define a::int)
(define n::int)
(define m::int)
(\text{assert} (\text{not } (\text{=} \geq \text{ (= a (+ } (* 2 n) 1)))(\neq a (\ast 2 m))))
```
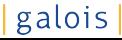

## Counter examples

### Absolute values

lemma "abs  $(n::int) = n"$ by ismt

## Counter examples

### Absolute values

```
lemma "abs (n::int) = n"
by ismt
```
#### **Generates**

```
(define n::int)
(assert \left(\frac{1}{2} \times n \right))
                       (- 0 n) n)n))
```
## Counter examples

### Absolute values

```
lemma "abs (n::int) = n"
by ismt
```
#### **Generates**

```
(define n::int)
(assert \left(\frac{1}{2} \times n \right))
                       (- 0 n) n)n))
```
#### Counter example

```
A counter-example is found:
```

$$
n = -1
$$

- Quantifiers can render Yices incomplete
- Not a problem if in universal prenex form

- Quantifiers can render Yices incomplete
- Not a problem if in universal prenex form

## A trivial lemma lemma "∀i f g. (f = g  $\longrightarrow$  f i = g i)"

- Quantifiers can render Yices incomplete
- Not a problem if in universal prenex form

### A trivial lemma

lemma "
$$
\forall
$$
 i f g. (f = g  $\longrightarrow$  f i = g i)"

#### **Generates**

```
(define-type 'a)
(define-type 'b)
(detine i: 'a)(detine f::(-> 'a 'b))(detine g::(-> 'a 'b))(\text{assert} (\text{not} (= f g) (= (f i) (g i))))
```
• automatically proven by Yices..

#### Counter-examples

lemma "
$$
\forall i \ f \ g.
$$
 (f i = g i  $\longrightarrow$  f = g)"

#### Counter-examples

lemma "
$$
\forall i \ f \ g.
$$
 (f  $i = g \ i \longrightarrow f = g$ )"

#### **Generates**

```
(define-type 'a)
(define-type 'b)
(detine i::'a)(detine f::(-> 'a 'b))(define g::(\text{->} a, b))
(\text{assert} \ (\text{not} \ (= \ (f \ i) \ (g \ i)) \ (= f \ g))))
```
#### Counter-examples

lemma "
$$
\forall i \ f \ g.
$$
 (f  $i = g \ i \longrightarrow f = g$ )"

#### **Generates**

```
(define-type 'a)
(define-type 'b)
(detine i: 'a)(detine f::(-> 'a 'b))(detine g::(-> 'a 'b))(\text{assert} (\text{not} (=) (-f i) (g i)) (= f g))))
```
#### Not true!

A counter-example is found: i = 1 f 1 = g 1

#### Counter-examples

lemma "
$$
\forall i \ f \ g.
$$
 (f  $i = g \ i \longrightarrow f = g$ )"

#### **Generates**

```
(define-type 'a)
(define-type 'b)
(detine i: 'a)(detine f::(-> 'a 'b))(detine g::(-> 'a 'b))(\text{assert} (\text{not} (=) (-f i) (g i)) (= f g))))
```
#### Not true!

```
A counter-example is found:
     i = ismt_const 1
     f (ismt_const 1) = g (ismt_const 1)
```
### Monomorphise as we go

datatype ('a, 'b) Either = Left 'a | Right 'b

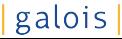

Monomorphise as we go

datatype ('a, 'b) Either = Left 'a | Right 'b

lemma "Left False  $\neq$  Right (4::int)  $\wedge$  Left (1::nat)  $\neq$  Right x"

Monomorphise as we go

```
datatype (2a, 2b) Either = Left 2a | Right 2b
```
lemma "Left False  $\neq$  Right (4::int)  $\wedge$  Left (1::nat)  $\neq$  Right x"

- Types involved:
	- (bool  $\times$  int) Either
	- $\bullet$  (nat  $\times$  'a) Either

### Polymorphic Either

#### datatype ('a, 'b) Either = Left 'a | Right 'b

#### Polymorphic Either

datatype  $(2a, 2b)$  Either = Left  $2a$  | Right  $2b$ 

#### (bool  $\times$  int) and (nat  $\times$  'a) instances

(define-type Either-bool-int

(datatype (Left-bool-int bool)

(Right-bool-int int)))

#### Polymorphic Either

datatype  $(2a, 2b)$  Either = Left  $2a$  | Right  $2b$ 

#### (bool  $\times$  int) and (nat  $\times$  'a) instances

```
(define-type Either-bool-int
             (datatype (Left-bool-int bool)
                       (Right-bool-int int)))
(define-type 'a)
```

```
(define-type Either-nat-'a
             (datatype (Left-nat-'a nat)
                       (Right-nat-'a 'a)))
```
#### Polymorphic Either

datatype  $(2a, 2b)$  Either = Left  $2a$  | Right  $2b$ 

#### (bool  $\times$  int) and (nat  $\times$  'a) instances

```
(define-type Either-bool-int
             (datatype (Left-bool-int bool)
                       (Right-bool-int int)))
(define-type 'a)
```

```
(define-type Either-nat-'a
             (datatype (Left-nat-'a nat)
                       (Right-nat-'a 'a)))
```
[automatically generated accessor functions not shown for clarity...]

# What's supported?

- Basic strategy:
	- Translate to native Yices format whenever there is an *obvious* corresponding construct.
	- Otherwise, uninterpret.
- Supported types
	- $\bullet$  int, nat, bool
	- 'a list, 'a option
	- Tuples
	- Records with polymorphic fields
		- Excluding extensible records
	- User defined datatypes, both parameterized and recursive
		- No mutual recursion
	- Functions: Both first-order and higher-order
- $\bullet$  Equality:  $=$
- Booleans: True, False,  $\leq, <, \longrightarrow, \Longrightarrow, \vee, \wedge, \neg$ , and dvd.
- Arithmetic:  $+$ ,  $-$ ,  $\times$ ,  $/$ ,  $-$  (unary minus), div, mod, abs, Suc, min, max, fst, and snd.
- Arithmetic is understood both for nat and int
	- All other number types remain uninterpreted
- If-expressions, let bindings,  $\lambda$ -abstractions,
- Quantifiers (∀, ∃, ∧),
- Case expressions over
	- Tuples
	- Naturals
	- Internal option type and lists
	- Arbitrary user defined types
- Function and record update expressions

### • HOL constructs

- ∃!, Ball, Bex
- Hilbert's choice  $(\epsilon)$  and Least
- Mutual recursion in datatypes
- **Extensible records**
- There are just no good Yices equivalents

### • HOL constructs

- ∃!, Ball, Bex
- Hilbert's choice  $(\epsilon)$  and Least
- Mutual recursion in datatypes
- **Extensible records**
- There are just no good Yices equivalents
- Types:
	- Fixed size bit-vectors and Rationals
	- We plan to add these as needed

# What's *not* supported? (cont'd)

- Most importantly
	- No function definitions
	- No lemmas
- User's need to insert these manually
- Appropriate instances need to be chosen

# What's not supported? (cont'd)

- Most importantly
	- No function definitions
	- No lemmas
- User's need to insert these manually
- Appropriate instances need to be chosen
- This is the major source of false alarms

# **Outline**

## **[Introduction](#page-1-0)**

- [Connecting Isabelle to Yices](#page-7-0)
- **[Example Translations](#page-14-0)**
- 4 [Dealing with false alarms](#page-43-0)
- [Application: Verifying C programs](#page-55-0)

### <span id="page-43-0"></span>**[Summary](#page-62-0)**

#### Computing the length of boolean-lists

consts len :: "bool list  $\Rightarrow$  nat" primrec "len  $[]$  =  $0"$ "len  $(x \# xs) = 1 + len xs$ "

### Computing the length of boolean-lists

consts len :: "bool list  $\Rightarrow$  nat" primrec "len  $[]$  =  $0"$ "len  $(x \# xs) = 1 + len xs$ "

### A trivial lemma

lemma "len [True, False] = 2" by ismt

## The bogus counter-example

#### Response from ismt

A counter-example is found: len [True, False] = 3

#### Response from ismt

A counter-example is found: len [True, False] = 3

### The translation

(define-type list-bool (datatype Nil-bool (Cons-bool hd::bool tl::list-bool)))

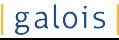

#### Response from ismt

A counter-example is found: len [True, False] = 3

#### The translation

```
(define-type list-bool
    (datatype Nil-bool
             (Cons-bool hd::bool tl::list-bool)))
```

```
(define len::(-> list-bool nat))
```
#### Response from ismt

```
A counter-example is found:
    len [True, False] = 3
```
#### The translation

```
(define-type list-bool
    (datatype Nil-bool
             (Cons-bool hd::bool tl::list-bool)))
```

```
(define len::(-> list-bool nat))
```
(assert (/= (len (Cons-bool true (Cons-bool false Nil-bool))) 2))

### Auxiliary Lemmata

lemma len0: "len [] = 0" lemma len1: "len  $(x#xs) = 1 + len xs$ "

### Auxiliary Lemmata

```
lemma len0: "len [] = 0"
lemma len1: "len (x#xs) = 1 + len xs"
```
### insert before calling ismt

lemma "len [True, False] = 2" apply (insert len0 len1) by ismt

### The top-most goal now looks like

$$
\[\text{len } [] = 0; \land x \text{ xs. len } (x \# xs) = 1 + \text{len xs } ]\}
$$
\n
$$
\implies \text{len } [True, False] = 2
$$

#### The top-most goal now looks like

$$
\[\text{len } [] = 0; \ \text{for } x \text{ s. len } (x \# xs) = 1 + \text{len } xs \]\}
$$
\n
$$
\implies \text{len } [True, False] = 2
$$

#### In addition, the tactic now generates

```
(\text{assert } (= (\text{len Nil-bool}) 0))(assert
  (forall (x::bool)
    (forall (xs::list-bool)
             (= (len (Cons-bool x xs))
                 (+ 1 (len xs))))
```
#### The top-most goal now looks like

$$
\[\text{len } [] = 0; \ \text{for } x \text{ s. len } (x \# xs) = 1 + \text{len } xs \]\}
$$
\n
$$
\implies \text{len } [True, False] = 2
$$

#### In addition, the tactic now generates

```
(\text{assert } (= (\text{len Nil-bool}) 0))(assert
  (forall (x::bool)
    (forall (xs::list-bool)
             (= (len (Cons-bool x xs))
                 (+ 1 (len xs))))
```
• The proof is now automatic!

# **Outline**

## **[Introduction](#page-1-0)**

- [Connecting Isabelle to Yices](#page-7-0)
- **[Example Translations](#page-14-0)**
- [Dealing with false alarms](#page-43-0)
- 5 [Application: Verifying C programs](#page-55-0)

### <span id="page-55-0"></span>**[Summary](#page-62-0)**

### Buffer copy (CIL-like)

```
int dst[buf_size];
int *s; int *d;
s = src; d = dst;while(1)
 if(*s == 0) break;
 else {
    *d = *s;s++;d++;continue;
 }
*d = 0;
```
## SeqC: C semantics in HOL

#### Buffer copy (CIL-like)

```
int dst[buf_size];
int *s; int *d;
s = src; d = dst;while(1)
  if(*s == 0) break;
  else {
    *d = *s:
    s++:
    d++;
    continue;
  }
*d = 0;
```
#### SeqC equivalent

```
(doSeqC { with_array buf_size (\lambda(pdst :: int Ptr).
              with_var (\lambda(pps :: int Ptr Ptr)).with_var (\lambda(ppd :: int Ptr Ptr). doSeqC {
              assign_ptr pps psrc;
              assign_ptr ppd pdst;
              loopAsrt
                (loopInv False psrc pdst pps ppd buf_size)
                (loopInv True psrc pdst pps ppd buf_size)
                (\lambdars. False)
                (doseqC for \leftarrow deref\_ptr pps)ct \leftarrow deref\_ptr ps;
                          if (ct = 0)then break
                          else doSeqC {pd \leftarrow deref_ptr ppd;
                                         assign_ptr pd ct;
                                          assign\_ptr pps (ps +p 1);
                                          assign\_ptr ppd (pd + p 1);continue\}):
              pd \leftarrow deref\_ptr ppd;
              assign_ptr pd 0;
              c_return 0H))
\left( \cdot \right)"
```
## An Isabelle/HOL model of C

- Tactics to generate/propagate VC's
- Strategy: solve VC's using ismt

### A typical VCG (abstracted)

```
definition vcg :: "addr \Rightarrow addr \Rightarrow addr \Rightarrow int \Rightarrow(addr \Rightarrow byte) \Rightarrow bool" where"vcg src dst s_ptr n h
   = (let s = h s_ptr;
            d = dist - src + s;h' = h(d := h s, s_ptr := h s_ptr + 1)in ( src \leq s \land is\_str \ s \ (src + n - s) \ h∧ ¬ s_ptr mem (str_addrs s n h)
           ∧ ¬ d mem (str_addrs s n h)
           \wedge h s \neq 0
           \rightarrow \neg s_ptr mem (str_addrs (s+1) n h')))"
```
## Experience with discharging VCs

- Needed to add lemmas for parameterized verification
- Manual instantiations were necessary
- Finding required lemmas:
	- Manual backchaining process
	- Prove and add extra subgoals as hypotheses as needed
- Counter-examples were helpful when they were small
	- Abstract-counter examples would be nice
	- Consider the model:  $x = 3 \land y = 3 \land P$  3
	- $\bullet$  If we know  $P_3$  is false, we still can't tell:
		- Did Yices choose  $x = 3$  to make P false?
		- Or, did it choose  $y = 3$  to falsify P?
		- $\bullet$  We'd like to get "P x" as an abstract counter-example
- Completely ground models are not too helpful

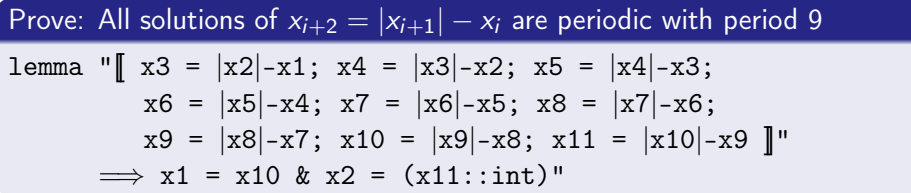

<sup>0</sup>Example due to John Harrison

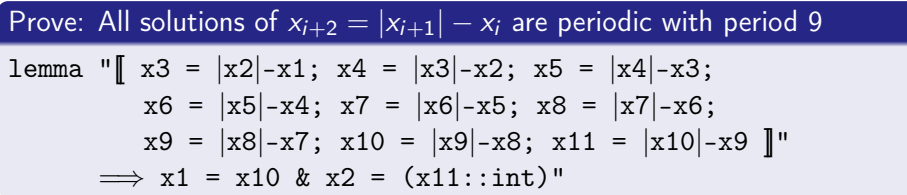

galois

- Isabelle's presburger tactic: 3.5 minutes
- Isabelle's arith tactic: 2.25 minutes.
- $\bullet$  ismt tactic via Yices:  $<$  1 second.
- Yices is blazing fast!

<sup>0</sup> Example due to John Harrison

# **Outline**

## **[Introduction](#page-1-0)**

- [Connecting Isabelle to Yices](#page-7-0)
- **[Example Translations](#page-14-0)**
- [Dealing with false alarms](#page-43-0)
- [Application: Verifying C programs](#page-55-0)

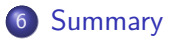

<span id="page-62-0"></span>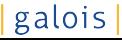

# Summary and Future Work

- A practical connection between Yices and Isabelle
	- Great for "simpler" but tedious goals
	- Not a sledge-hammer!
- Counter-examples translated back to HOL
- Extremely valuable even in Oracle mode
	- Full proofs can be given later
	- Speeds up development time immensely
	- Full dumps provided for inspection
- **•** Future work
	- Use counter-example info to identify false alarms
	- Automatically add needed definitions/lemmas
	- Support for more HOL constructs and types
		- **•** Especially bit-vectors
	- Incrementality (using the programmatic API)

Download ismt from:

[www.galois.com/company/open\\_source/ismt](www.galois.com/company/open_source/ismt)

- **•** Tested to work with Isabelle 2008 and Yices 1.0.13
- **•** Free with a permissive BSD-style license
- Patches and improvements most welcome!